## Nombres, machines, calculs

Thierry Dumont Institut Camille Jordan, Lyon.

22 Septembre 2014.

Deux parties :

- $\blacktriangleright$  Nombres et machines.
- Architectures et méthodes numériques. Peut on calculer vite ?

Deux parties :

- $\blacktriangleright$  Nombres et machines.
- Architectures et méthodes numériques. Peut on calculer vite ?

Remerciements aux organisateurs

Deux parties :

- $\triangleright$  Nombres et machines.
- Architectures et méthodes numériques. Peut on calculer vite ?

Remerciements aux organisateurs

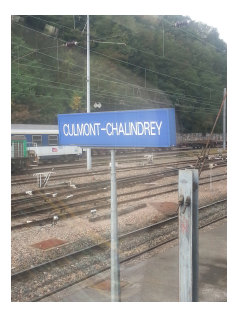

**KORKAR KERKER EL KORA** 

J'ai toujours voulu voir Culmont-Chalindrey ! Merci !

### Nombres

Avec quels nombres peut on calculer ?

- $\blacktriangleright \mathbb{N}$ , entiers naturels : {0, 1, ...},
- $\blacktriangleright$  Z, entiers relatifs : {..., -2, -1, 0, 1, 2, ...},
- $\blacktriangleright$  Q, rationnels : a/b avec  $a \in \mathbb{Z}, b \in \mathbb{Z}$ ,
- $\blacktriangleright$   $\mathbb R$ , nombres réels.
- $\blacktriangleright$  C, nombres complexes.

Quelles représentations en machine ? Que peut on représenter ?

**KORKAR KERKER EL VOLO** 

 $\blacktriangleright$  N et  $\mathbb Z$  :  $p = 32$  ou  $p = 64$  bits avec un bit de signe  $(\mathbb Z)$  ou non signés N.

K ロ ▶ K @ ▶ K 할 ▶ K 할 ▶ | 할 | 2000

 $\triangleright$  N et  $\mathbb{Z}: p = 32$  ou  $p = 64$  bits avec un bit de signe  $(\mathbb{Z})$  ou non signés N.

Seuls les nombres compris entre  $-2^{p-1}+1$  et  $2^{p-1}-1$  (cas signé) ou  $-2^p + 1$  et  $2^p - 1$  (cas non signé) sont représentables.

 $\blacktriangleright$  N et  $\mathbb{Z}: p = 32$  ou  $p = 64$  bits avec un bit de signe  $(\mathbb{Z})$  ou non signés N.

Seuls les nombres compris entre  $-2^{p-1}+1$  et  $2^{p-1}-1$  (cas signé) ou  $-2^p + 1$  et  $2^p - 1$  (cas non signé) sont représentables.

Comment faire pour représenter de grands entiers ?

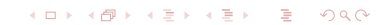

 $\triangleright$  N et  $\mathbb{Z}: p = 32$  ou  $p = 64$  bits avec un bit de signe ( $\mathbb{Z}$ ) ou non signés N.

Seuls les nombres compris entre  $-2^{p-1}+1$  et  $2^{p-1}-1$  (cas signé) ou  $-2^p + 1$  et  $2^p - 1$  (cas non signé) sont représentables.

Comment faire pour représenter de grands entiers ? Représenter les entiers sur plusieurs mots (sur plusieurs entiers machine). => lent ! (exemple : bibliothèque gmp –beaucoup utilisée en cryptographie et théorie des nombres–).

**KORKAR KERKER EL KORCH** 

 $\blacktriangleright$  N et  $\mathbb Z$  :  $p = 32$  ou  $p = 64$  bits avec un bit de signe  $(\mathbb Z)$  ou non signés N.

Seuls les nombres compris entre  $-2^{p-1}+1$  et  $2^{p-1}-1$  (cas signé) ou  $-2^p + 1$  et  $2^p - 1$  (cas non signé) sont représentables.

Comment faire pour représenter de grands entiers ? Représenter les entiers sur plusieurs mots (sur plusieurs entiers machine). => lent ! (exemple : bibliothèque gmp –beaucoup utilisée en cryptographie et théorie des nombres–).

 $\triangleright$   $\oslash$ , rationnels. Représentation par paires d'entiers signés (réduction).

# Calculer avec les nombres rationnels ?

Pour :

 $\triangleright$  Tout nombre réel peut être approché d'aussi près qu'on veut par des nombres rationnels.

K ロ ▶ K 레 ▶ K 레 ▶ K 레 ≯ K 게 회 → 이익 O

# Calculer avec les nombres rationnels ?

Pour :

 $\triangleright$  Tout nombre réel peut être approché d'aussi près qu'on veut par des nombres rationnels.

K ロ ▶ K 레 ▶ K 레 ▶ K 레 ≯ K 게 회 → 이익 O

√ 2 n'est pas rationnel.

Preuve : (cf. Platon, La République). **Freuve** .  $\Box$ (cr.<br>Si √2 ∈ ℚ, √  $2 =$   $a/b$  où  $a/b$  est une fraction irréductible, cad.  $\emph{a}$ et b n'ont pas de facteurs communs.

**KORKAR KERKER EL KORCH** 

Preuve : (cf. Platon, La République). **Freuve** .  $\Box$ (cr.<br>Si √2 ∈ ℚ, √  $2 =$   $a/b$  où  $a/b$  est une fraction irréductible, cad.  $\emph{a}$ et  $b$  n'ont pas de facteurs communs.

$$
\frac{a^2}{b^2} = 2 \Longrightarrow a^2 = 2 b^2.
$$

**KORKAR KERKER EL VOLO** 

Donc  $a^2$  est pair, ce qui implique que a est pair :  $a = 2$  k.

Preuve : (cf. Platon, La République). **Freuve** .  $\Box$ (cr.<br>Si √2 ∈ ℚ, √  $2 =$   $a/b$  où  $a/b$  est une fraction irréductible, cad.  $\emph{a}$ et  $b$  n'ont pas de facteurs communs.

$$
\frac{a^2}{b^2} = 2 \Longrightarrow a^2 = 2 b^2.
$$

Donc  $a^2$  est pair, ce qui implique que a est pair :  $a = 2$  k.

$$
\frac{4 k^2}{b^2} = 2 \Longrightarrow 4 k^2 = 2 b^2 \Longrightarrow b^2 = 2 k^2.
$$

**KORKAR KERKER EL VOLO** 

Preuve : (cf. Platon, La République). **Freuve** .  $\Box$ (cr.<br>Si √2 ∈ ℚ, √  $2 =$   $a/b$  où  $a/b$  est une fraction irréductible, cad.  $\emph{a}$ et b n'ont pas de facteurs communs.

$$
\frac{a^2}{b^2} = 2 \Longrightarrow a^2 = 2 b^2.
$$

Donc  $a^2$  est pair, ce qui implique que a est pair :  $a = 2$  k.

$$
\frac{4 k^2}{b^2} = 2 \Longrightarrow 4 k^2 = 2 b^2 \Longrightarrow b^2 = 2 k^2.
$$

**KORKAR KERKER EL VOLO** 

Donc  $b^2$  est pair, et donc  $b$  est pair et donc  $a$  et  $b$  sont pairs : contradiction.

## Calculer avec les rationnels ?

Contre :

▶ On ne peut pas borner la taille (nombre de chiffres) des numérateurs et dénominateurs.

K ロ ▶ K 레 ▶ K 레 ▶ K 레 ≯ K 게 회 및 → 9 Q Q →

## Calculer avec les rationnels ?

Contre :

 $\triangleright$  On ne peut pas borner la taille (nombre de chiffres) des numérateurs et dénominateurs.

Conséquence : le coût des opérations élémentaires n'est pas constant.

K ロ ▶ K 레 ▶ K 레 ▶ K 레 ≯ K 게 회 및 → 9 Q Q →

# Coût des algorithmes

#### Coût des algorithmes :

nombre d'opérations élémentaires pour résoudre un problème.

# Coût des algorithmes

## Coût des algorithmes :

nombre d'opérations élémentaires pour résoudre un problème.

Il faut s'entendre sur ce qu'est une opération élémentaire !

# Coût des algorithmes

## Coût des algorithmes :

nombre d'opérations élémentaires pour résoudre un problème.

Il faut s'entendre sur ce qu'est une opération élémentaire !

**Exemple :** système linéaire de *n* équations à *n* inconnues  $Ax = B$ , par la méthode de Gauss :

**KORKAR KERKER EL KORCH** 

- même coût pour toutes les opérations : C  $n^3$ ,
- $\blacktriangleright$  dans  $\mathbb{O}$  : coût non polynomial.

Il est impossible de représenter exactement tous les nombres réels avec une quantité d'information finie !

Il est impossible de représenter exactement tous les nombres réels avec une quantité d'information finie !

Exemple : Un nombre normal est un nombre réel tel que la fréquence d'apparition de tout n-uplet dans la suite de ses « décimales » dans toute base est équirépartie.

Un nombre normal contient tous les livres, présents et avenir, tous les livres avec des fôtes d'ortograf, tous les noyaux Linux (avec ou sans bug), Windowsn,  $n = 1, \infty$ , etc... (cf. Borges, La Bibliothèque de Babel).

Un nombre normal contient tous les livres, présents et avenir, tous les livres avec des fôtes d'ortograf, tous les noyaux Linux (avec ou sans bug), Windowsn,  $n = 1, \infty$ , etc... (cf. Borges, La Bibliothèque de Babel).

Théorème du nombre normal (E. Borel) : presque tous les nombres réels sont normaux, dans le sens où l'ensemble des nombres non normaux est de mesure nulle (pour la mesure de Lebesgue).

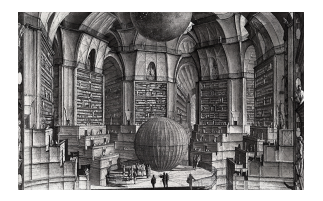

Autrement dit : si on tire au hasard (disons avec une loi uniforme) un nombre dans l'intervalle (0, 1), il est normal avec une probabilité de 1.**KOD ROOM A BOOK A BOOK A DIA YOUR** 

Comment représenter les nombres réels de manière approchée avec une quantité d'information fixe ?

Consensus pour utiliser les nombres à virgule flottante.

Exemple : flottants en base 10.

Exemple : flottants en base 10.

$$
\begin{array}{c|c} 0.0121 & = > & +0.121 \ 10^{-1} \\ -5837.25 & = > & -0.583725 \ 10^{4} \end{array}
$$

K □ ▶ K @ ▶ K 할 X K 할 X | 할 X 1 1 0 0 0 0

Exemple : flottants en base 10.

$$
\begin{array}{c|c} 0.0121 & = > & +0.121 \ 10^{-1} \\ -5837.25 & = > & -0.583725 \ 10^4 \end{array}
$$

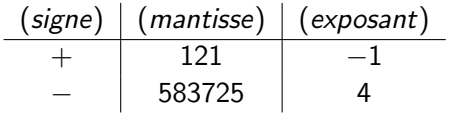

La mantisse commence par le premier chiffre non nul, en commençant par la gauche.

Ensemble  $F(\beta, r, m, M)$  de nombres à virgule flottante :

- $\blacktriangleright$  une base  $\beta > 2$ ,
- $\blacktriangleright$  un nombre de chiffres r,
- $\blacktriangleright$  deux entiers relatifs m et M.

$$
x=(-1)^s\ 0.d_1d_2\ldots d_r\cdot\beta^j,
$$

Ensemble  $F(\beta, r, m, M)$  de nombres à virgule flottante :

- $\blacktriangleright$  une base  $\beta > 2$ ,
- $\blacktriangleright$  un nombre de chiffres r,
- $\blacktriangleright$  deux entiers relatifs m et M.

$$
x=(-1)^s\ 0.d_1d_2\ldots d_r\cdot\beta^j,
$$

**►** les chiffres  $d_i$  sont des nombres entiers qui vérifient  $0 \leq d_i < \beta$ pour  $i > 1$  et  $0 < d_1 < \beta$ .

**KORKAR KERKER EL KORA** 

Ensemble  $F(\beta, r, m, M)$  de nombres à virgule flottante :

- $\blacktriangleright$  une base  $\beta > 2$ ,
- $\blacktriangleright$  un nombre de chiffres r,
- $\blacktriangleright$  deux entiers relatifs m et M.

$$
x=(-1)^s\ 0.d_1d_2\ldots d_r\cdot\beta^j,
$$

**►** les chiffres  $d_i$  sont des nombres entiers qui vérifient  $0 \leq d_i < \beta$ pour  $i > 1$  et  $0 < d_1 < \beta$ .

**KOD ROOM A BOOK A BOOK A DIA YOUR** 

 $\blacktriangleright$  Le nombre de chiffres r est la précision.

Ensemble  $F(\beta, r, m, M)$  de nombres à virgule flottante :

- $\blacktriangleright$  une base  $\beta > 2$ ,
- $\blacktriangleright$  un nombre de chiffres r,
- $\blacktriangleright$  deux entiers relatifs m et M.

$$
x=(-1)^s\ 0.d_1d_2\ldots d_r\cdot\beta^j,
$$

**►** les chiffres  $d_i$  sont des nombres entiers qui vérifient  $0 \leq d_i < \beta$ pour  $i > 1$  et  $0 < d_1 < \beta$ .

**KORKAR KERKER EL VOLO** 

- $\blacktriangleright$  Le nombre de chiffres r est la *précision*.
- $\blacktriangleright$  l'indicateur de signe s vaut 0 ou 1.

Ensemble  $F(\beta, r, m, M)$  de nombres à virgule flottante :

- ► une base  $\beta$  > 2,
- $\blacktriangleright$  un nombre de chiffres r,
- $\blacktriangleright$  deux entiers relatifs m et M.

$$
x=(-1)^s\ 0.d_1d_2\ldots d_r\cdot\beta^j,
$$

**►** les chiffres  $d_i$  sont des nombres entiers qui vérifient  $0 \leq d_i < \beta$ pour  $i > 1$  et  $0 < d_1 < \beta$ .

**KORKAR KERKER EL KORCH** 

- $\blacktriangleright$  Le nombre de chiffres r est la *précision*.
- $\blacktriangleright$  l'indicateur de signe s vaut 0 ou 1.
- $\blacktriangleright$  L'exposant j est compris entre les deux entiers m et M.
- $\triangleright$  0.d<sub>1</sub>d<sub>2</sub> ... d<sub>r</sub> est la mantisse.

# Virgule flottante

Pas si neuf...

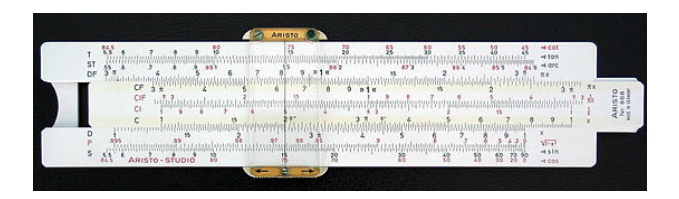

Selon D. Knuth, les Babyloniens utilisaient un système de virgule flottante en base 60 !

 $4$  ロ }  $4$   $6$  }  $4$   $\pm$  }  $4$   $\pm$  }  $4$ 

B

 $2Q$ 

### Nombres à virgule flottante, et norme IEE

Bien sûr on ne stocke que s,  $d_1 d_2 \ldots d_r$  et j.

Cas particulier de la base  $2 : d_1$  vaut toujours 1 et n'a pas besoin d'être stocké.

Nombres à virgule flottante, et norme IEE

Bien sûr on ne stocke que s,  $d_1 d_2 \ldots d_r$  et j.

Cas particulier de la base  $2:d_1$  vaut toujours 1 et n'a pas besoin d'être stocké.

#### Norme IEE 754

1985.

Définit plusieurs types de flottants.

Exemple : nombres stockés sur 64 bits (« double précision ») :

- le signe s est codé sur 1 bit,
- $\blacktriangleright$  la mantisse sur 53 bits (dont 52 seulement sont stockés),

**KORKAR KERKER EL KORCH** 

<span id="page-36-0"></span> $\blacktriangleright$  l'exposant sur 11 bits.

Nombres à virgule flottante, et norme IEE

Bien sûr on ne stocke que s,  $d_1 d_2 \ldots d_r$  et j.

Cas particulier de la base  $2:d_1$  vaut toujours 1 et n'a pas besoin d'être stocké.

#### Norme IEE 754

1985.

Définit plusieurs types de flottants.

Exemple : nombres stockés sur 64 bits (« double précision ») :

- le signe s est codé sur 1 bit,
- $\blacktriangleright$  la mantisse sur 53 bits (dont 52 seulement sont stockés),
- $\blacktriangleright$  l'exposant sur 11 bits.

Les nombres sont donc de la forme :

$$
(-1)^s \ 0.d_1d_2 \ldots d_{53} \cdot 2^{j-1023}.
$$

Ils correspondent au type double du langag[e](#page-36-0) C[.](#page-38-0)

Et si on veut plus de précision ?

- $\triangleright$  type long double pas très normalisé.
- <span id="page-38-0"></span> $\blacktriangleright$  Bibliothèques : GNU MPFR (Gnu Multiple Precision) <http://www.mpfr.org/> (Paul Zimmermann, Inria Nancy). Mais c'est forcément très lent.

**KORKAR KERKER EL KORCH** 

Et si on veut plus de précision ?

- $\triangleright$  type long double pas très normalisé.
- $\blacktriangleright$  Bibliothèques : GNU MPFR (Gnu Multiple Precision) <http://www.mpfr.org/> (Paul Zimmermann, Inria Nancy). Mais c'est forcément très lent.

Note : si vous compilez GCC il vous faut mpfr. Sert à évaluer des expressions constantes à la compilation (Exemple : double  $pi=4.0 * \text{atan}(1.0)$ ).

**KORKAR KERKER EL KORCH** 

Les ensembles  $F(\beta, r, m, M)$  décrivent seulement un sous-ensemble fini des nombres réels.

Les ensembles  $F(\beta, r, m, M)$  décrivent seulement un sous-ensemble fini des nombres réels.

Arrondi :

- $\blacktriangleright$  Si  $x \in F(\beta, r, m, M)$ , Arrondi $(x) = x$ .
- $\blacktriangleright$  Si  $x \notin F(\beta, r, m, M)$ :
	- Arrondi(x) = nombre de  $F(\beta, r, m, M)$  le plus proche de x.
	- Arrondi(x) = nombre de  $F(\beta, r, m, M)$  immédiatement supérieur.
	- Arrondi(x) = nombre de  $F(\beta, r, m, M)$  immédiatement inférieur.
	- Arrondi(x) = nombre de  $F(\beta, r, m, M)$  le plus proche en direction de zéro.

**ALL KAR KERKER E VOOR** 

Les ensembles  $F(\beta, r, m, M)$  décrivent seulement un sous-ensemble fini des nombres réels.

Arrondi :

- $\blacktriangleright$  Si  $x \in F(\beta, r, m, M)$ , Arrondi $(x) = x$ .
- $\blacktriangleright$  Si  $x \notin F(\beta, r, m, M)$ :
	- Arrondi(x) = nombre de  $F(\beta, r, m, M)$  le plus proche de x.
	- Arrondi(x) = nombre de  $F(\beta, r, m, M)$  immédiatement supérieur.
	- Arrondi(x) = nombre de  $F(\beta, r, m, M)$  immédiatement inférieur.
	- Arrondi(x) = nombre de  $F(\beta, r, m, M)$  le plus proche en direction de zéro.

#### ULP

Unit in the last place.

Taille de l'intervalle séparant chaque nombre du nombre représentable le plus proche (dans la direction opposée de celle de zéro.demo**KOD ROOM A BOOK A BOOK A DIA YOUR** 

#### L'annulation catastrophique. (Catastrophic cancellation)

C'est le diable !..

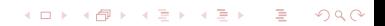

### L'annulation catastrophique. (Catastrophic cancellation)

C'est le diable !..

Perte de précision qui résulte de la soustraction de deux nombres voisins. démo

**KOD KARD KED KED E VOOR** 

### L'annulation catastrophique. (Catastrophic cancellation)

C'est le diable !..

Perte de précision qui résulte de la soustraction de deux nombres voisins. démo

Êtes vous sûrs de savoir calculer les racines d'un trinôme du second degré ? démo

**KOD ROOM A BOOK A BOOK A DIA YOUR** 

### L'annulation catastrophique. (Catastrophic cancellation)

C'est le diable !..

Perte de précision qui résulte de la soustraction de deux nombres voisins. démo

Êtes vous sûrs de savoir calculer les racines d'un trinôme du second degré ? démo

Exercice :

envisager tous les cas possibles pour le choix de a, b et c : l'écriture d'un programme numériquement robuste pour le calcul des racines d'un trinôme du second degré est loin d'être simple.

**KORKAR KERKER EL KORCH** 

#### Les ensembles de nombres flottants ne sont pas des groupes pour l'addition.

**KOD ROOM A BOOK A BOOK A DIA YOUR** 

Groupe additif :

- 1. élément neutre :  $a + 0 = a$
- 2. élément symétrique : pour tout a il existe −a tel que  $a + (-a) = 0.$
- 3. Associativité :  $a + (b + c) = (a + b) + c$ .

### Les ensembles de nombres flottants ne sont pas des groupes pour l'addition.

Groupe additif :

- 1. élément neutre :  $a + 0 = a$
- 2. élément symétrique : pour tout a il existe −a tel que  $a + (-a) = 0.$
- 3. Associativité :  $a + (b + c) = (a + b) + c$ .

Dans les ensembles de nombres flottants, l'addition n'est pas associative !

**KORKAR KERKER EL VOLO** 

demo

### Les ensembles de nombres flottants ne sont pas des groupes pour l'addition.

Groupe additif :

- 1. élément neutre :  $a + 0 = a$
- 2. élément symétrique : pour tout a il existe −a tel que  $a + (-a) = 0.$
- 3. Associativité :  $a + (b + c) = (a + b) + c$ .

#### Dans les ensembles de nombres flottants, l'addition n'est pas associative !

**KORKAR KERKER EL VOLO** 

demo

Conséquence : le même programme, compilé par deux compilateurs (optimiseurs) différents ne donne pas toujours exactement le même résultat.

#### Calcul de récurrences.

$$
u_{n+1}=4u_n-1
$$

avec  $u_0 = 1/3$ .

demo

#### Calcul de récurrences.

$$
u_{n+1}=4u_n-1
$$

avec  $u_0 = 1/3$ .

demo

Réaction du calculateur malin : comportement normal : puisqu'on ne calcule pas exactement les u<sup>i</sup> , les erreurs sont multipliées par 4 à chaque itération.

**KOD ROOM A BOOK A BOOK A DIA YOUR** 

#### Calcul de récurrences.

$$
u_{n+1}=4u_n-1
$$

avec  $u_0 = 1/3$ .

demo

Réaction du calculateur malin : comportement normal : puisqu'on ne calcule pas exactement les u<sup>i</sup> , les erreurs sont multipliées par 4 à chaque itération.

On recommence avec :

$$
u_{n+1}=3u_n-1
$$

**KOD ROOM A BOOK A BOOK A DIA YOUR** 

avec  $u_0 = 1/2$ . demo

Mais qu'est ce que cette histoire ? ? ?

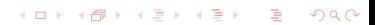

#### Mais qu'est ce que cette histoire ? ? ?

Explication :

1. 
$$
u_{n+1} = 4u_n - 1
$$
 avec  $u_0 = 1/3$ :

$$
\frac{1}{3}=\frac{1}{4}\sum_{i=0}^{\infty}\frac{1}{4^i}=\frac{1}{4}\sum_{i=0}^{\infty}\frac{1}{2^{2i}},
$$

et donc  $u_0 = 1/3$  ne peut pas être représenté exactement en flottant. L'erreur initiale est amplifiée...

#### Mais qu'est ce que cette histoire ? ? ?

Explication :

1.  $u_{n+1} = 4u_n - 1$  avec  $u_0 = 1/3$ :

$$
\frac{1}{3}=\frac{1}{4}\sum_{i=0}^{\infty}\frac{1}{4^i}=\frac{1}{4}\sum_{i=0}^{\infty}\frac{1}{2^{2i}},
$$

et donc  $u_0 = 1/3$  ne peut pas être représenté exactement en flottant. L'erreur initiale est amplifiée...

**KOD ROOM A BOOK A BOOK A DIA YOUR** 

2. 
$$
u_{n+1} = 3u_n - 1
$$
 avec  $u_0 = 1/2$ .

#### Mais qu'est ce que cette histoire ? ? ?

Explication :

1.  $u_{n+1} = 4u_n - 1$  avec  $u_0 = 1/3$ :

$$
\frac{1}{3} = \frac{1}{4} \sum_{i=0}^{\infty} \frac{1}{4^i} = \frac{1}{4} \sum_{i=0}^{\infty} \frac{1}{2^{2i}},
$$

et donc  $u_0 = 1/3$  ne peut pas être représenté exactement en flottant. L'erreur initiale est amplifiée...

**KOD ROOM A BOOK A BOOK A DIA YOUR** 

- 2.  $u_{n+1} = 3u_n 1$  avec  $u_0 = 1/2$ . En base  $2 \cdot$ 
	- $\blacktriangleright$  1/2 s'écrit 0.1,
	- $\rightarrow$  3/2 s'écrit 1.1

donc le calcul est exact .

# Finalement, que peut on calculer avec les nombres à virgule flottante ?

On ne peut effectuer que des calculs pour lesquels la solution dépend gentiment des données (problèmes bien posés).

 $\blacktriangleright$  Les nombres à virgule flottante doivent être regardés avec méfiance, mais ils n'ont pas empêché le développement du calcul et de ses applications : ce ne sont pas les erreurs d'arrondi qui limitent la validité de la prévision météorologique, pour ne citer que cet exemple.

**KORKAR KERKER EL KORCH** 

# Finalement, que peut on calculer avec les nombres à virgule flottante ?

On ne peut effectuer que des calculs pour lesquels la solution dépend gentiment des données (problèmes bien posés).

- $\blacktriangleright$  Les nombres à virgule flottante doivent être regardés avec méfiance, mais ils n'ont pas empêché le développement du calcul et de ses applications : ce ne sont pas les erreurs d'arrondi qui limitent la validité de la prévision météorologique, pour ne citer que cet exemple.
- $\blacktriangleright$  La stabilité des algorithmes vis-à-vis des petites perturbations doit être étudiée.

**KORKAR KERKER EL KORCH** 

# Nombres à virgule flottante : un exemple de problème mal conditionné

Résoudre de système linéaire  $Ax = B$  en prenant pour A une matrice de taille n, avec  $A_{i,j} = 1/(i+j)$ .

 $\triangleright$  La solution est dans  $\mathbb O$  : calcul exact si on a les moyens de calculer dans Q (Exemple : bibliothèque Linbox)

**KORKAR KERKER EL KORCH** 

 $\triangleright$  On peut alors comparer la solution dans  $\mathbb Q$  à la solution « flottante ».

démo.

# Nombres à virgule flottante : retour sur la norme

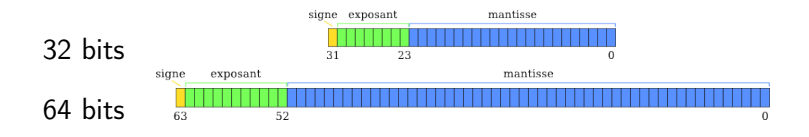

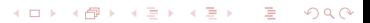

# Nombres à virgule flottante : retour sur la norme

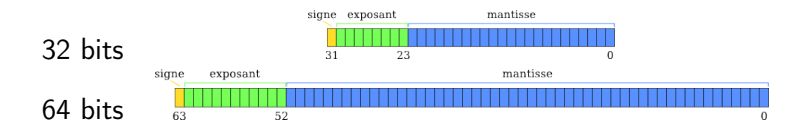

Les valeurs nombres ayant tous les bits de leur exposant à 1 sont réservés pour des valeurs exceptionnelles :

▶ NaN mantisse différente de 0. Pour indiquer des résultats comme 0/0.

 $2Q$ 

► Infty mantisse égale à 0 (le signe compte  $(\pm \infty)$ .

# Nombres à virgule flottante : retour sur la norme

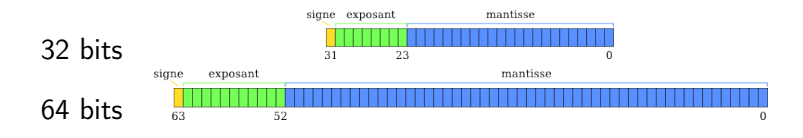

Les valeurs nombres ayant tous les bits de leur exposant à 1 sont réservés pour des valeurs exceptionnelles :

- ▶ NaN mantisse différente de 0. Pour indiquer des résultats comme 0/0.
- **►** Infty mantisse égale à 0 (le signe compte  $(\pm \infty)$ .
- ▶ 0 est codé en mettant 0 dans la mantisse et l'exposant. Le signe compte  $(+0 \text{ et } -0)$ .
- les nombres dénormalisés : l'exposant est mis à 0. Permettent de coder des valeurs en dehors de l'intervalle « normalisé ».

Nombres à virgule flottante : références bibliographiques

 $\triangleright$  What every scientist should know about floating-point arithmetic. David Goldberg. Texte disponible à de nombreux endroits, entre autres à : [http://perso.ens-lyon.fr/jean-michel.muller/](http://perso.ens-lyon.fr/jean-michel.muller/goldberg.pdf) [goldberg.pdf](http://perso.ens-lyon.fr/jean-michel.muller/goldberg.pdf).

**KORKAR KERKER EL KORCH** 

▶ Handbook of Floating-Point Arithmetic, Muller et collaborateurs (ENS Lyon).